## **DynDNS**

## Описание

Большинство провайдеров при предоставлении интернет-доступа по технологиям РРТР или РРРОЕ выделяют клиенту динамический ір-адрес, который меняется при каждом подключении. Для того, чтобы обеспечить доступ к серверу из интернета при использовании динамического ip, обычно используют сервисы динамического DNS: dyndns.org, no-ip.com или им подобные.

Например, при использовании службы DynDNS, ИКС с помощью специальной программыклиента периодически сообщает серверу dyndns, находящемуся в интернете, свой текущий ipадрес, а сервер создаёт и периодически обновляет для этого адреса DNS-запись в домене dyndns.org. Таким образом, не зная текущего ip-адреса сервера, мы всегда можем получить доступ к нему по доменному имени.

## **Настройка**

Для использования функции DynDNS, необходимо зарегистрировать учётную запись на сайте http://dyndns.org или http://no-ip.com и зарезервировать собственное доменное имя в одном из предложенных доменов.

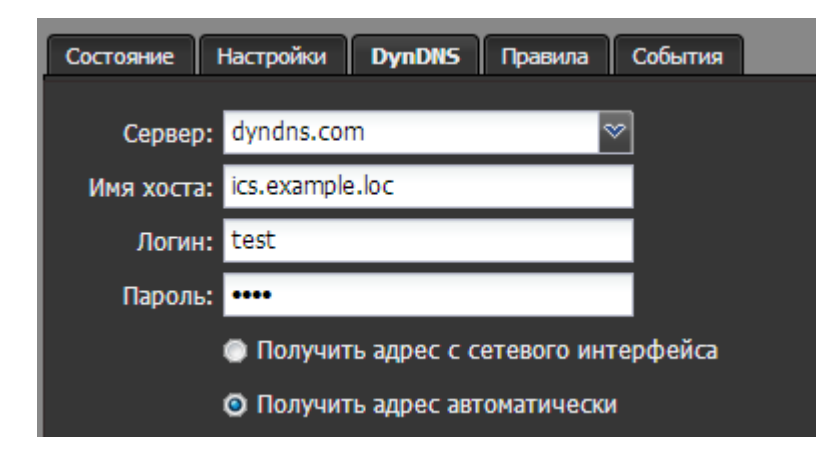

После регистрации на сайте, необходимо в модуле «Провайдеры и сети» выбрать провайдера, ір-адрес которого будет динамически изменяться (кликнуть на имя провайдера или кнопку «Подробно»), и во вкладке DynDNS указать тип сервиса, используемые логин\пароль и имя хоста, которое будет сопоставляться ір-адресу.

После настроек нужно указать тип выбора выдаваемого адреса - непосредственно с сетевого интерфейса ИКС либо автоматическое получение (в том случае, если ИКС находится за NAT).

From: <https://doc.a-real.ru/>- **Документация**

Permanent link: **<https://doc.a-real.ru/doku.php?id=dyndns>**

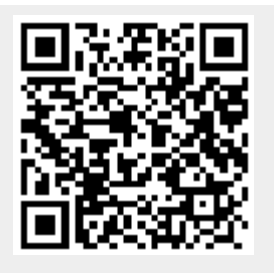

Last update: **2020/01/27 16:28**